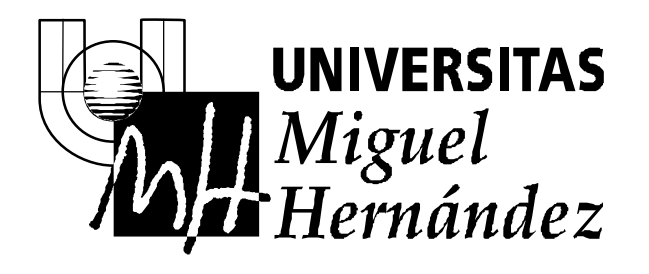

## SOLICITUD DE RESERVA DE AULAS INFORMÁTICAS

Para realizar una reserva, se deberá enviar un correo a la cuenta servicios.informaticos@umh.es adjuntando este formulario. Dicho correo será enviado por una de estas personas:

- = por el coordinador de la titulación (en el caso de prácticas docentes),
- o por el responsable de la actividad,
- o por el solicitante. Teniendo en cuenta, que para que podamos atender la petición, deberá enviar el correo "Con Copia" al coordinador de la titulación o al responsable de la actividad.

## **DATOS DEL SOLICITANTE:**

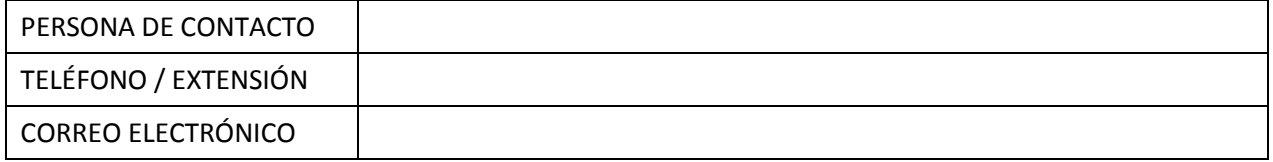

## **DATOS DE LA RESERVA:**

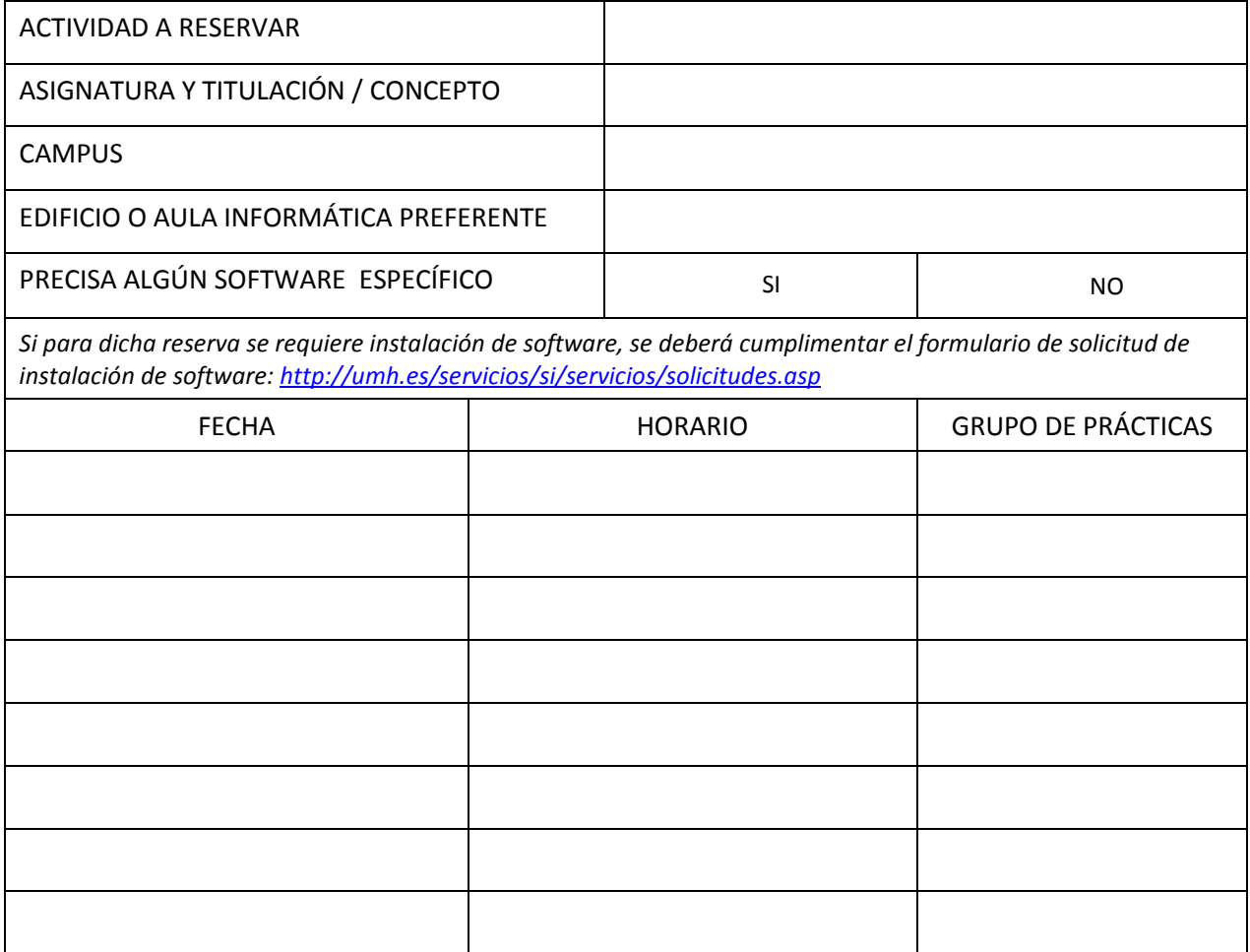

€ **SERVICIOS INFORMÁTICOS** Avda. de la Universidad, s/n –03202 ELCHE Telf.: 96 665 86 68 – Fax: 96 665 86 80 c.electrónico: servicios.informaticos@umh.es